# frma

# October 5, 2010

<span id="page-0-0"></span>barcode *Gene Expression Barcode*

# Description

This function converts expression values produced via fRMA to a gene expression barcode.

# Usage

barcode(object, platform=NULL, mu=NULL, tau=NULL, cutoff=6.5, output="binary")

#### Arguments

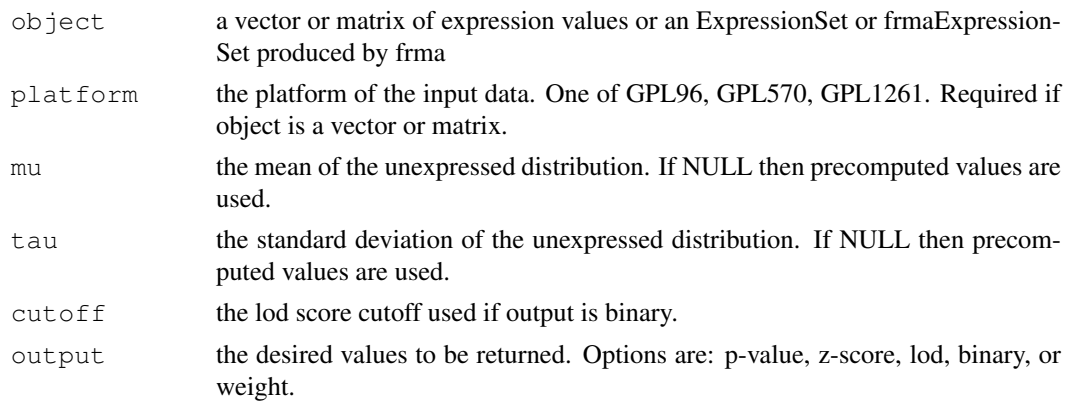

# Value

A matrix containing the type of output specified by the output parameter. The option *binary* creates a gene expression barcode where 1s denote expressed genes and 0s denote unexpressed genes. The option *p-value* returns the p-values for the expression values under the unexpressed distribution. The option *lod* returns the LOD scores for expression values under the unexpressed distribution. The option *z-score* returns the z-scores for the expression values under the unexpressed distribution. The option *weight* returns weights which roughly correspond to the probability of expression for each gene.

# Author(s)

Matthew N. McCall

# Examples

```
library(frma)
library(frmaExampleData)
data(AffyBatchExample)
object <- frma(AffyBatchExample)
bc <- barcode(object)
```
#### frma *Frozen Robust Multi-Array Analysis*

#### Description

This function preprocesses an AffyBatch object using the fRMA method.

#### Usage

```
frma(object, background="rma", normalize="quantile",
    summarize="robust_weighted_average", input.vecs=list(normVec=NULL,
   probeVec=NULL, probeVarBetween=NULL, probeVarWithin=NULL,
   probesetSD=NULL), output.param=NULL, verbose=FALSE)
```
#### Arguments

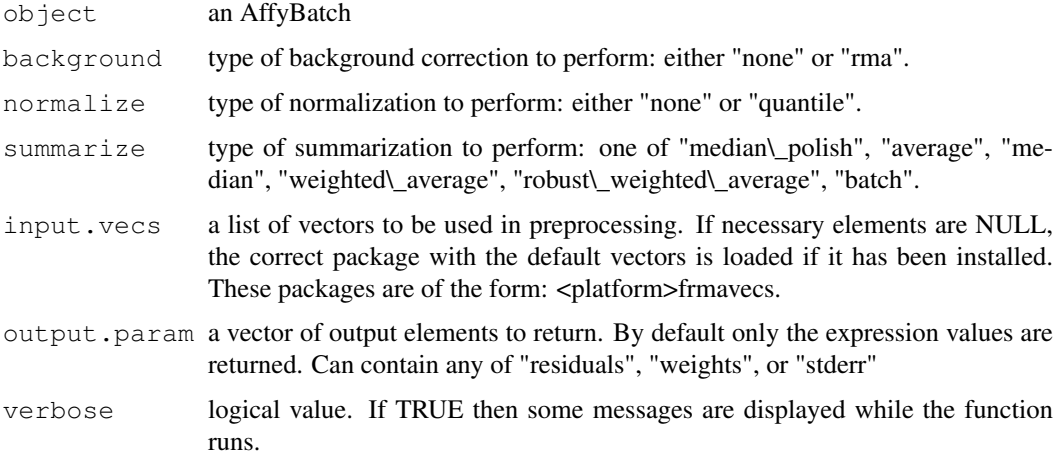

### Value

The function returns either an ExpressionSet or a frmaExpressionSet object depending on the elements of output.param. The assayData field of these objects contains the expression values (exprs) and optionally the standard errors (se.exprs). A frmaExpressionSet contains two further optional fields: the weights used in the summarization step (weights) and the residuals from fitting the probelevel model (residuals).

# Author(s)

Matthew N. McCall

<span id="page-1-0"></span>

#### <span id="page-2-0"></span>frmaExpressionSet-class 3

#### Examples

```
library(frmaExampleData)
data(AffyBatchExample)
object <- frma(AffyBatchExample)
```
frmaExpressionSet-class

*Class to Contain and Describe High-Throughput Expression Level Assays preprocessed with fRMA*

#### Description

This is a class representation for fRMA-preprocessed expression data. frmaExpressionSet class is derived from ExpressionSet, and requires a matrix named exprs and optionally matrices named se.exprs, weights, and residuals.

#### Extends

Extends class ExpressionSet.

#### Creating Objects

```
new("frmaExpressionSet", phenoData = new("AnnotatedDataFrame"), featureData
= new("AnnotatedDataFrame"), experimentData = new("MIAME"), annotation
= character(0), exprs = new("matrix"), weights = new("matrix"), residuals
= new ("matrix")
```
This creates a frmaExpressionSet with assayData implicitly created to contain exprs. The only required named argument is exprs. Two optional named matrices, weights and residuals, can be added to the object.

```
new("frmaExpressionSet", assayData = assayDataNew(exprs=new("matrix"), se.exprs=r
phenoData = new("AnnotatedDataFrame"), featureData = new("AnnotatedDataFrame"),
experimentData = new("MIAME"), annotation = character(0), weights =
new("matrix"), residuals = new("matrix")
```
This creates a frmaExpressionSet with assayData provided explicitly. In this form, the only required named argument is assayData. Two optional named matrices, weights and residuals, can be added to the object.

#### Slots

weights: weights used in the summarization step

residuals: residuals from fitting the probe-level model

Inherited from ExpressionSet:

- assayData: Contains matrices with equal dimensions, and with column number equal to nrow (phenoData). assayData must contain a matrix exprs with rows representing features and columns representing samples. It may also contain a matrix  $se.exprs$  containing standard errors.
- phenoData: See eSet
- annotation: See eSet
- featureData: See eSet

experimentData: See eSet

# Methods

Class-specific methods:

```
se.exprs(frmaExpressionSet) Access elements named se.exprs in the AssayData-
    class slot.
```
weights(frmaExpressionSet) Access elements named weights

residuals(frmaExpressionSet) Access elements named residuals

For derived methods (see ExpressionSet).

# See Also

eSet-class, ExpressionSet-class, frma.

# Examples

```
# create an instance of frmaExpressionSet
new("frmaExpressionSet")
```
# Index

```
∗Topic classes
   frmaExpressionSet-class, 3
∗Topic manip
   barcode, 1
   frma, 2
as.ExpressionSet
       (frmaExpressionSet-class),
       3
as.ExpressionSet,frmaExpressionSet-method
       (frmaExpressionSet-class),
       3
barcode, 1
class:frmaExpressionSet
       (frmaExpressionSet-class),
       3
frma, 2
frmaExpressionSet
       (frmaExpressionSet-class),
       3
frmaExpressionSet-class, 3
frmaExpressionSet-methods
       (frmaExpressionSet-class),
       3
initialize,frmaExpressionSet-method
       (frmaExpressionSet-class),
       3
residuals
       (frmaExpressionSet-class),
       3
residuals,frmaExpressionSet-method
       (frmaExpressionSet-class),
       3}se.exprs
       (frmaExpressionSet-class),
       3
se.exprs,ExpressionSet-method
       (frmaExpressionSet-class),
       3
                                        se.exprs, frmaExpressionSet-method
                                               (frmaExpressionSet-class),
                                               3
                                        weights
                                               (frmaExpressionSet-class),
                                               3
                                        weights,frmaExpressionSet-method
                                               (frmaExpressionSet-class),
                                               3
```